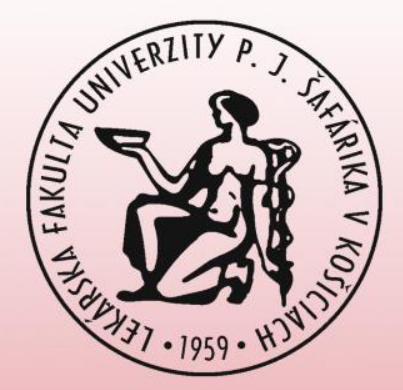

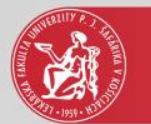

#### User management

#### **Applications**

Personal data Person in AiS2 User management  $\frac{9}{444}$ **Fi** Published documents **: Studies overview** Study programmes Courses database e Electronic noticeboard Requests for accommodation ::: Accommodation overview List of candidate's applications Register for examination **A** Person search Graduates

**O** Discussion

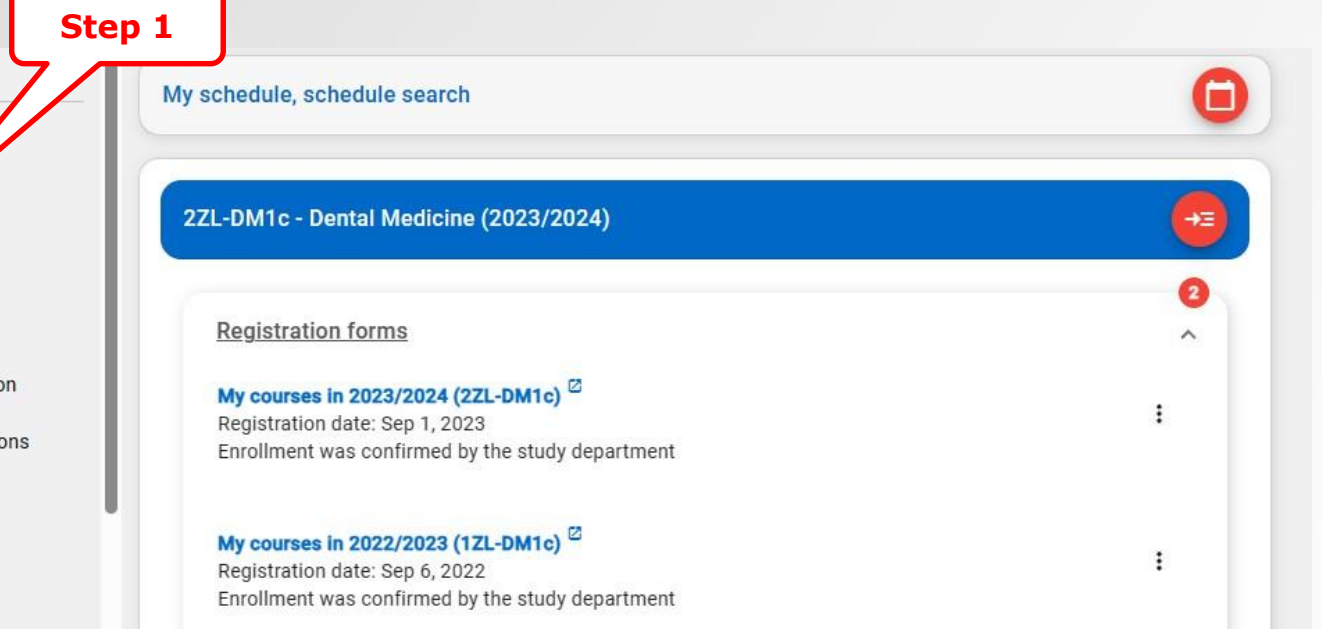

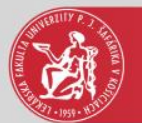

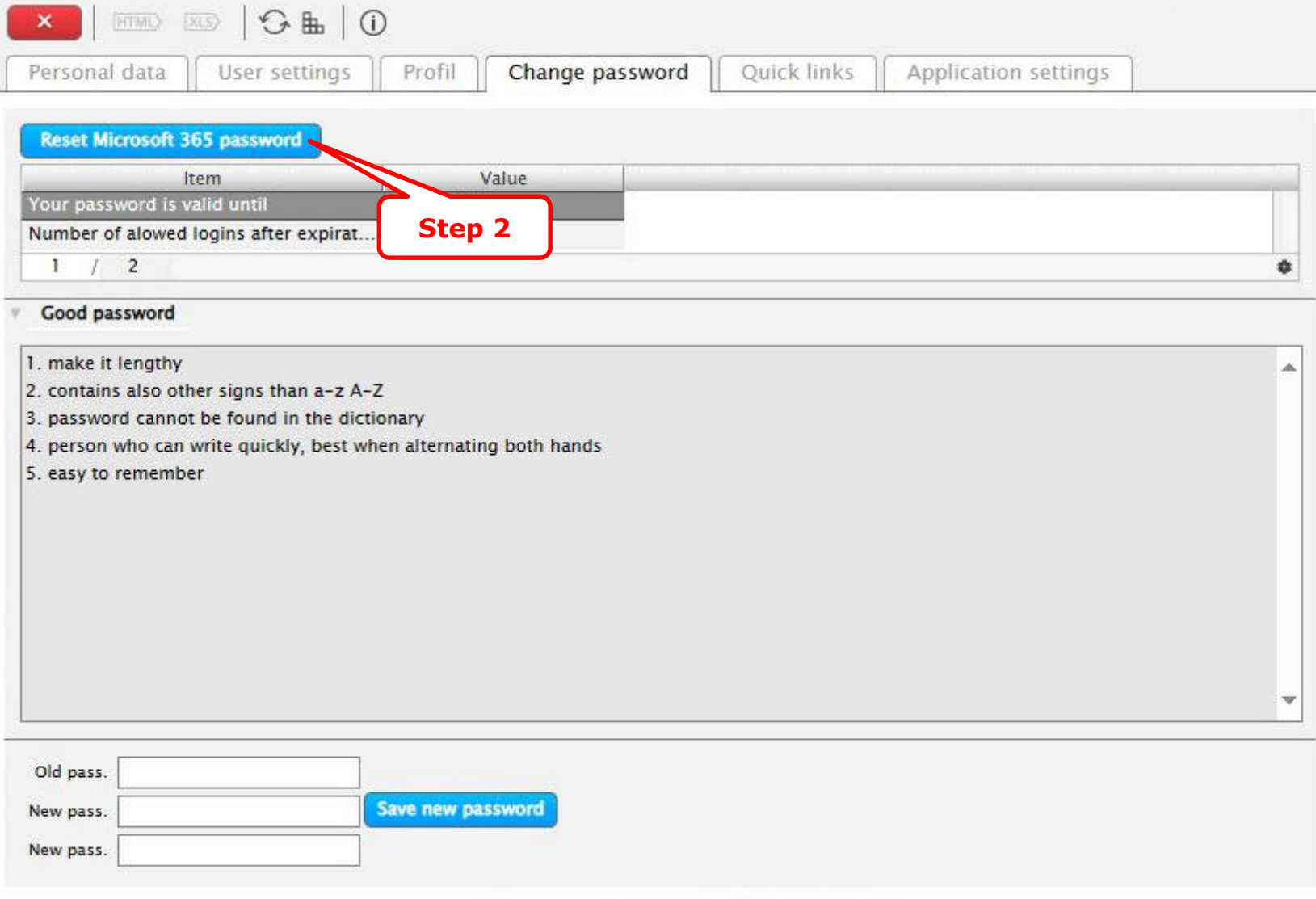

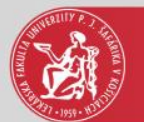

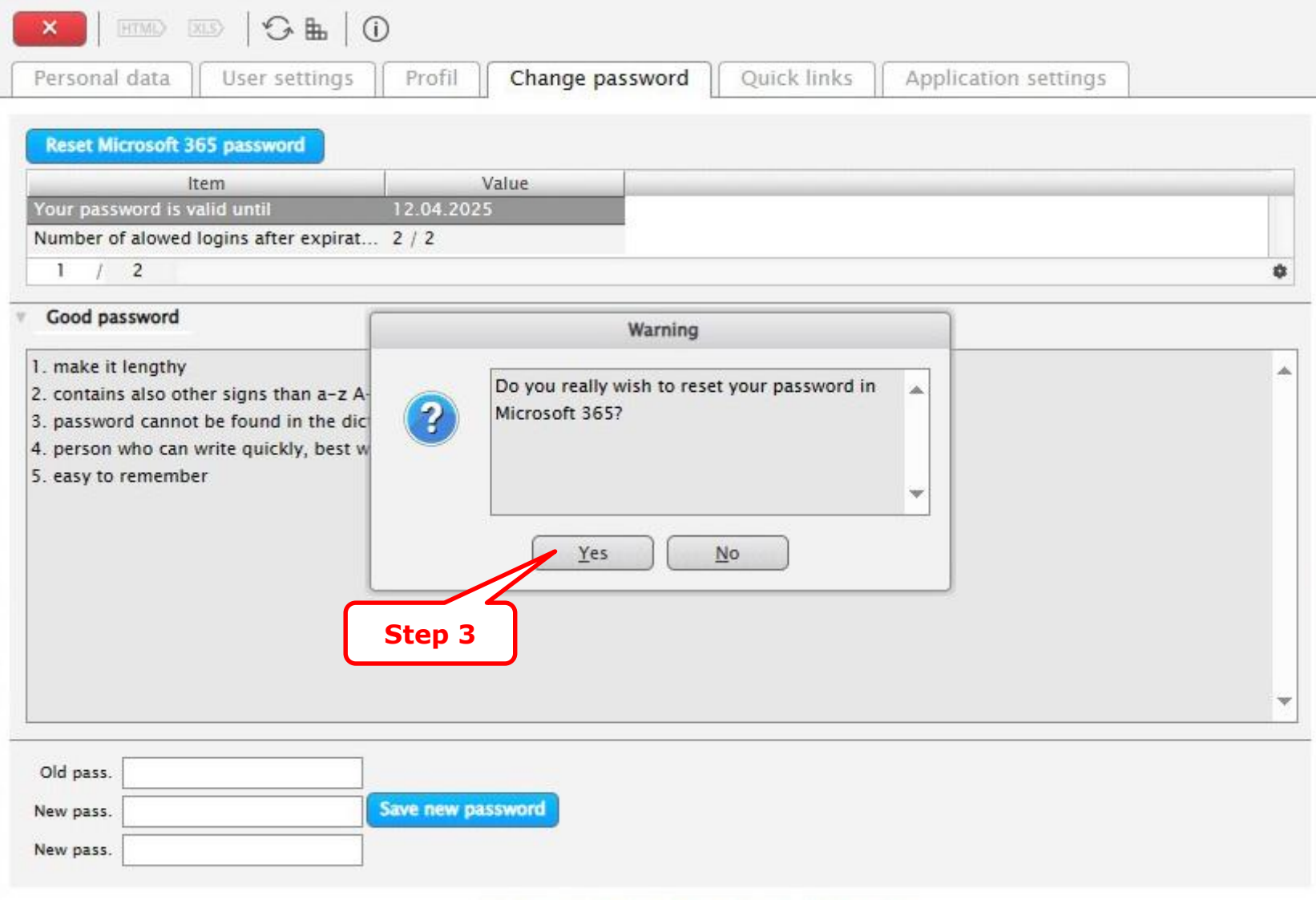

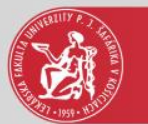

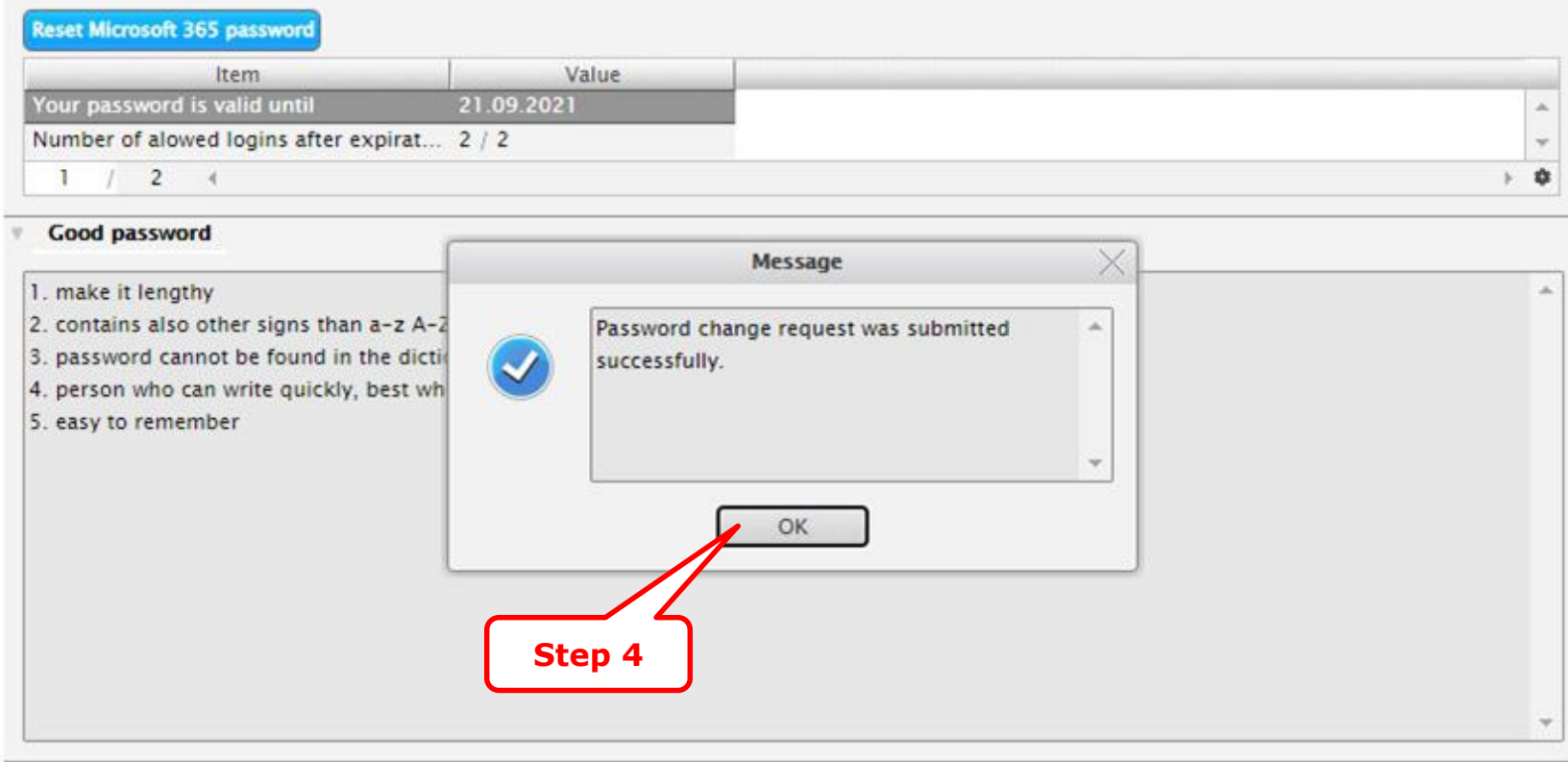

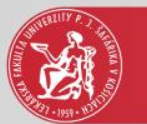

#### Name-day Matúš

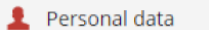

- Person in AiS2 1
- $\therefore$  User management
- A Documents
- Messenger
- **:** Studies overview
- **i** Study programmes
- Courses database
- **Schedule**
- **Date intervals**
- e Electronic noticeboard
- $\blacksquare$  Requests for accommodation
- ::: Accommodation overview
- $\blacksquare$  List of candidate's applications
- $\nabla$  Register for examination
- **A** Person search
- $\overline{\mathbf{H}}$  Graduates

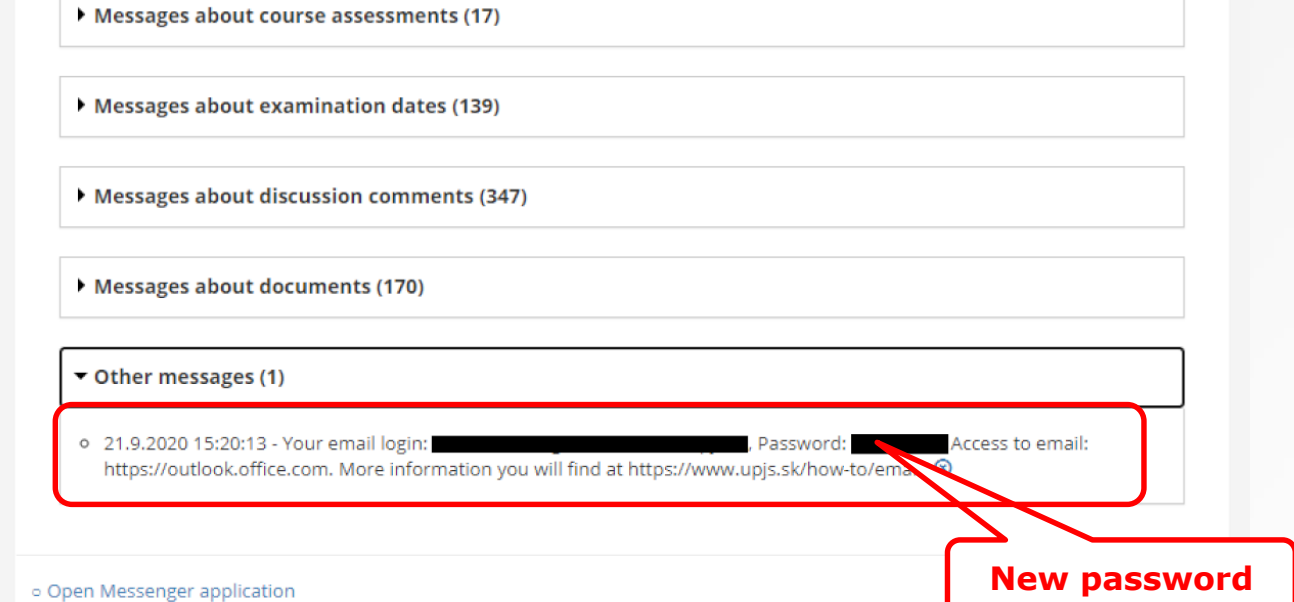

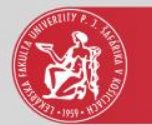

## Email/Microsoft 365

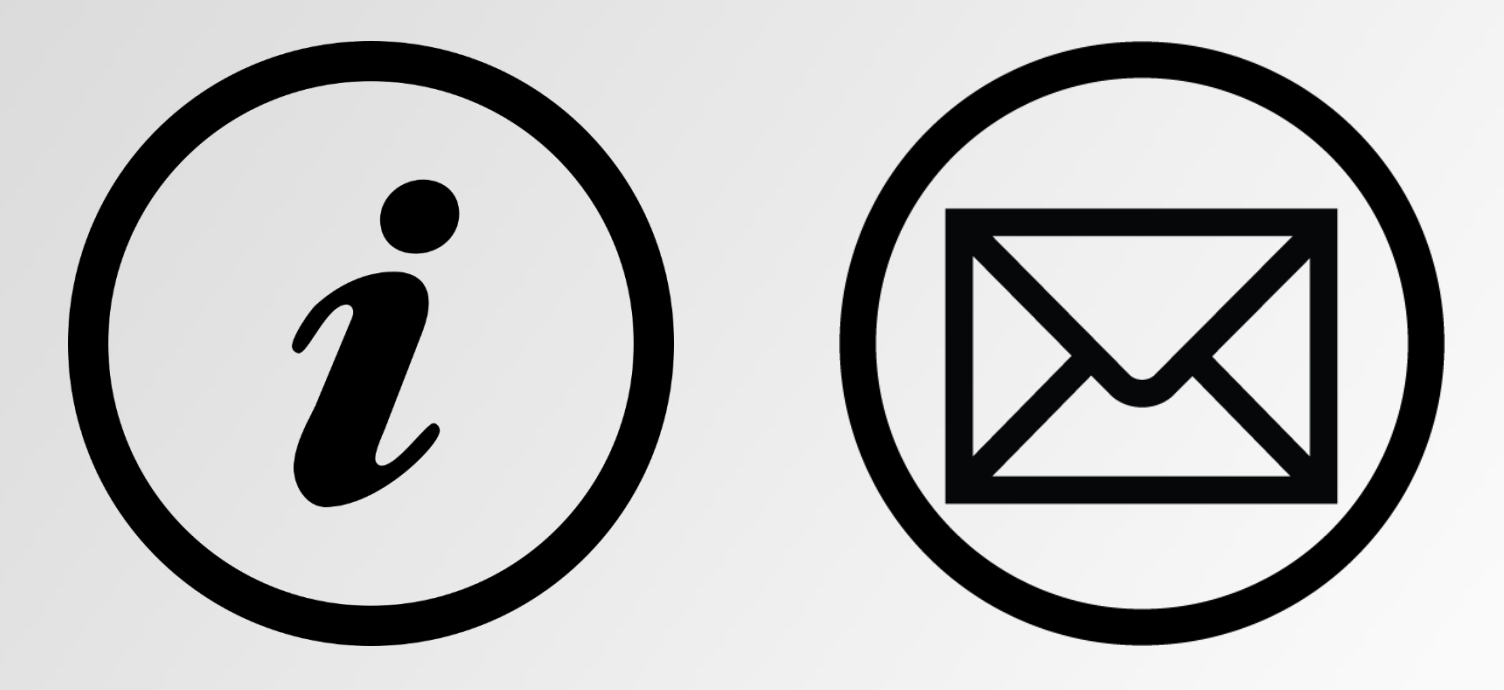